# **Photoshop CC 2018**

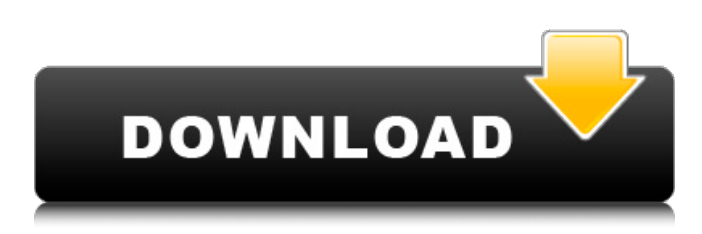

#### **Photoshop Cc Update Download Free [2022]**

\* Adobe Photoshop Elements is an excellent intermediate-level image editing program for users who need a little more than what Photoshop's built-in features can provide, including some of the basic tools for gradients and text. The user interface and tools aren't as varied as in Photoshop, but it still gives you the ability to create raster images and adjust them using layers.

#### **Photoshop Cc Update Download With Key Download**

It works well with the other Adobe products like Adobe Illustrator. By using Photoshop Elements you can easily draw a picture, add beautiful effects, add text, rotate, zoom, trim, crop, edit any area and save them back to the original file or export them to other applications like a professional. In this article, you will learn how to install Photoshop Elements 20 in your computer, how to use it, what is its limitations and what are the alternatives to Photoshop Elements. [Image via Adobe, NerdStack] What is Photoshop Elements? Adobe Photoshop Elements is an image editing software, developed by Adobe. It is a web photo editor for photographers, people who create online content and people who edit and publish photographs on their websites or blogs. It is a capable and easy-to-use software and it supports all the major platforms like Windows, Mac, iOS and Android. It is a graphic editor which contains most of the features found in Adobe Photoshop. However, it does not contain more advanced features like liquify, mask, smudge, and brush tools. It is a powerful graphic editor which contains most of the powerful features found in the Adobe Photoshop and includes many tools for drawing objects, characters, graphics, retouching, and modifying images. It includes powerful features like editing, cropping, selecting, adjusting colors, applying text, adjusting brightness/contrast, removing noise, adjusting shadows and highlights, adjusting gaussian blur, invert colors, adjust edges, removing red-eye, adding, applying filters, adjusting saturation, and many more. [Image via Adobe, NerdStack] Adobe Photoshop Elements 20 Screenshot Adobe Photoshop Elements 20 is a photo-editing program which has a dark simple interface, with a workspace that is organized using icon buttons and dialog boxes. It includes common tasks such as adjustment, cropping, correction, retouching and creativity. It has many powerful features like save, print, PDF, etc. Adobe Photoshop Elements 20 is available for free on all the major operating systems. The main program window for Adobe Photoshop Elements 20 contains a digital painting workspace, a screen capture tool, a tone curve tool and an image browser. You can select the features you want from the workspace to add to the image in it. The design was used in some previous versions of Photoshop Elements, but it has been changed in this version and now it is very easy to manage. 05a79cecff

### **Photoshop Cc Update Download Crack+ With Keygen**

The background description provided herein is for the purpose of generally presenting the context of the disclosure. Work of the presently named inventors, to the extent it is described in this background section, as well as aspects of the description that may not otherwise qualify as prior art at the time of filing, are neither expressly nor impliedly admitted as prior art against the present disclosure. Referring now to FIG. 1A, in one known arrangement, a red light emitting diode (LED) 10 is coupled to a current source 12, a capacitor 14, and a transistor switch 16. An input port 17 receives a periodic driving signal 19, such as a sinusoid or triangle wave. When the input port 17 receives a sinusoidal signal, the current source 12 provides a current. The transistor switch 16 connects or disconnects the capacitor 14 to the current source 12 in response to an active low signal to enable or disable the capacitor 14. When the transistor switch 16 is enabled to be connected to the capacitor 14, the capacitor 14 provides energy stored during an on-time of the transistor switch 16 to the LED 10. Referring now to FIG. 1B, in another known arrangement, a tri-colored (red, green, and blue) light emitting diode (LED) set 20 includes an LED 30 coupled to a current source 32, an inductor 34, and a transistor switch 36. A set of switches 38, 40, 42, 44, and 46 are selectively enabled or disabled to control the current provided by the current source 32 to the LED 30. For example, the switches 38, 42, and 44 are enabled, while the switches 40 and 46 are disabled, to provide energy to the LED 30 when the transistor switch 36 is enabled to be connected to the LED 30. A capacitor 48 is connected to the LED 30 to smooth current provided to the LED 30. Referring now to FIG. 2, in another known arrangement, a pulse width modulated (PWM) controller 50 has an output port 52 that receives an input signal 54 from a battery. A current source 56 provides energy to one or more light emitting diodes 58 when enabled. The PWM controller 50 also provides an active-low PWM signal 60 to the current source 56 and a gate driver circuit 62. The gate driver circuit 62 receives the PWM signal 60 and outputs a gate-enable signal to a pair of transistors 64 and 66. Energy is provided from the current source 56 to the transistors 64 and 66 in response to

### **What's New in the?**

From the heart of his relationship with God, My Beloved Son, is asking His Mother to be in prayer for all humankind, especially our natural born terrorists and their families. My Mother in Christ, Jesus' Beloved Mother, entrusted me with this mission to aid His brothers and sisters, His natural born terrorists and their families, by being in prayer for them. As you read these words, remember that they are in a special category for the Savior and are protected within the privacy of what is just between mother and son. Please join me in this caring endeavor. "Accept my love, I have none other than you." My Son has been in captivity for nine years. He has been in an environment and circumstances that are not common to what many of us would call home life. He has spent this long period separated from a home that loves him, a home that nurtures him, a home that can support him and speak for him, a home that understands his needs. I know my Son. A lonely home is not an environment where a child can be successful and successful at home. A lonely home is not where a child can be fully nurtured. I have experienced many situations in my own life where I was "left alone." That is when I am at my most loneliest. When my parents would leave, we would know, long before they returned home, that they were going away, that they would not return, that they would never come back, that there was no home to come home to, no home where I could always find a warmth, always find a security, always find a love, always find a family, always find a refuge. It is a difficult thing to live the rest of my life in a place and in a situation where it is not a home. It is a very lonely place to exist. I know my Son. He is isolated from the kind of life I lived, isolated from the kind of life he wants to lead, an isolated existence. He is isolated from the kind of life he has been preparing himself for, a life of taking on the responsibilities, fulfilling the obligations, carrying on his Father's work and rest. Life in a lonely place is not the life he wants to live. It is not the life I would choose for my son,

## **System Requirements For Photoshop Cc Update Download:**

Minimum: Operating System: Windows 7 CPU: Intel Core i3, i5, i7 Memory: 6 GB RAM GPU: Nvidia GTX 1050 / AMD R9 270 or greater HDD: 250 GB WiFi: 802.11n DVD-R / CD-R / DVD-RW / CD-RW Additional Notes: Must play in fullscreen mode Can be played on PC or console, but not both at once Cannot save progress Must play on Windows

Related links:

<https://verycheapcars.co.zw/advert/how-to-download-adobe-photoshop-cc-2020-for-windows-10/> [https://www.townofholliston.us/sites/g/files/vyhlif706/f/uploads/town\\_department\\_office\\_hours.pdf](https://www.townofholliston.us/sites/g/files/vyhlif706/f/uploads/town_department_office_hours.pdf) <https://atompublishing.info/camera-raw-preset-for-adobe-photoshop/> <http://sourceofhealth.net/2022/07/01/neat-image-for-photoshop-7-0-free-download-full-version/> <https://www.ibjf.at/wp-content/uploads/2022/07/xaviras.pdf> <https://www.beatschermerhorn.com/?p=10182> [http://weymouthma.pt7.vt-s.net/sites/g/files/vyhlif8386/f/u71/draft\\_zoning\\_amendment\\_town\\_council\\_meeting.pdf](http://weymouthma.pt7.vt-s.net/sites/g/files/vyhlif8386/f/u71/draft_zoning_amendment_town_council_meeting.pdf) <https://buzau.org/wp-content/uploads/firmlaqu.pdf> <https://www.lamiapastafresca.it/2022/07/01/adobe-photoshop-brushes/> <https://www.cameraitacina.com/en/system/files/webform/feedback/pakfrey178.pdf> [https://agedandchildren.org/wp-content/uploads/2022/07/download\\_photoshop\\_for\\_mac\\_reddit.pdf](https://agedandchildren.org/wp-content/uploads/2022/07/download_photoshop_for_mac_reddit.pdf) <https://dev.izyflex.com/advert/download-the-free-photoshop-cs5-1-deluxe-trial-version/> [http://www.todaynewshub.com/wp-content/uploads/2022/07/download\\_adobe\\_photoshop\\_cs\\_for\\_windows\\_10.pdf](http://www.todaynewshub.com/wp-content/uploads/2022/07/download_adobe_photoshop_cs_for_windows_10.pdf) [https://obeenetworkdev.s3.amazonaws.com/upload/files/2022/07/E6oc8NYQyh9Xmd8Y6ELH\\_01\\_e473329cf0d2e87e9798a7b9b0b62d46\\_f](https://obeenetworkdev.s3.amazonaws.com/upload/files/2022/07/E6oc8NYQyh9Xmd8Y6ELH_01_e473329cf0d2e87e9798a7b9b0b62d46_file.pdf) [ile.pdf](https://obeenetworkdev.s3.amazonaws.com/upload/files/2022/07/E6oc8NYQyh9Xmd8Y6ELH_01_e473329cf0d2e87e9798a7b9b0b62d46_file.pdf) <https://www.nepsy.com/advert/licsw-5/> <https://inmueblesencolombia.com/?p=55316>

<https://extendedlearning.ubc.ca/system/files/webform/cid/eleerli742.pdf>

<http://www.drbonesonline.com/?p=3172>

<https://khaosod.us/classified/advert/download-adobe-photoshop-cs2-for-windows-7/>

[https://blaquecat.com/community/upload/files/2022/07/MMUOgJffol6TQTJaqPsj\\_01\\_5eceb3ea4255cec74fc25a389aa37926\\_file.pdf](https://blaquecat.com/community/upload/files/2022/07/MMUOgJffol6TQTJaqPsj_01_5eceb3ea4255cec74fc25a389aa37926_file.pdf)